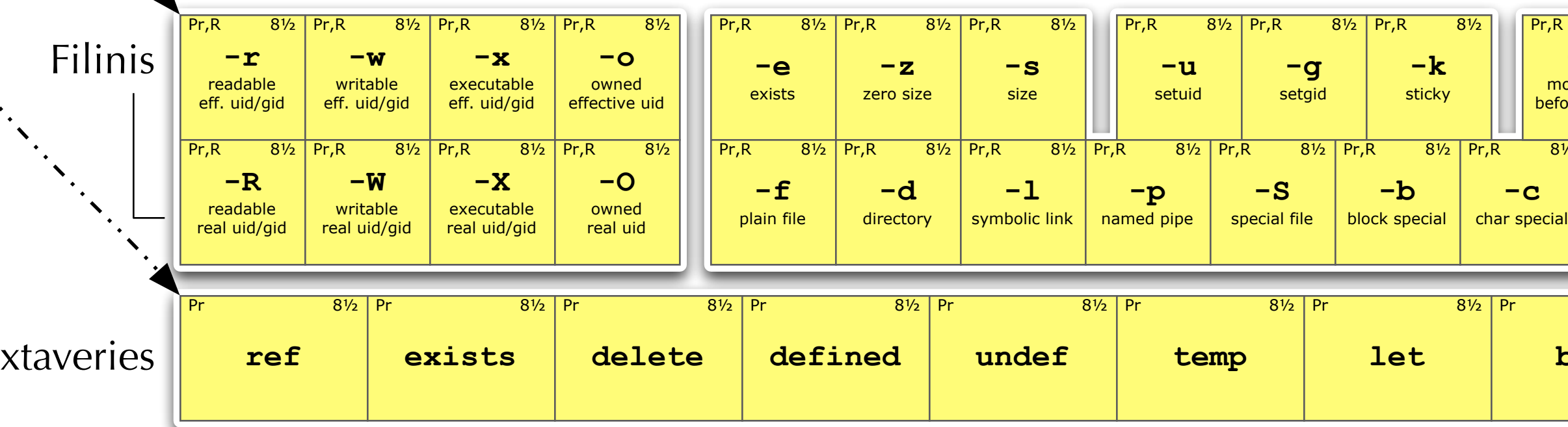

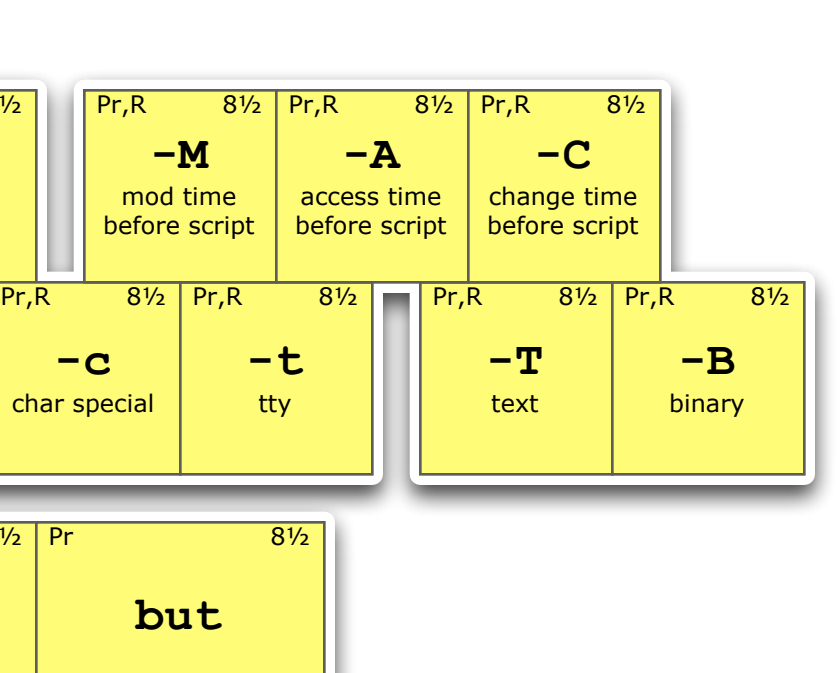

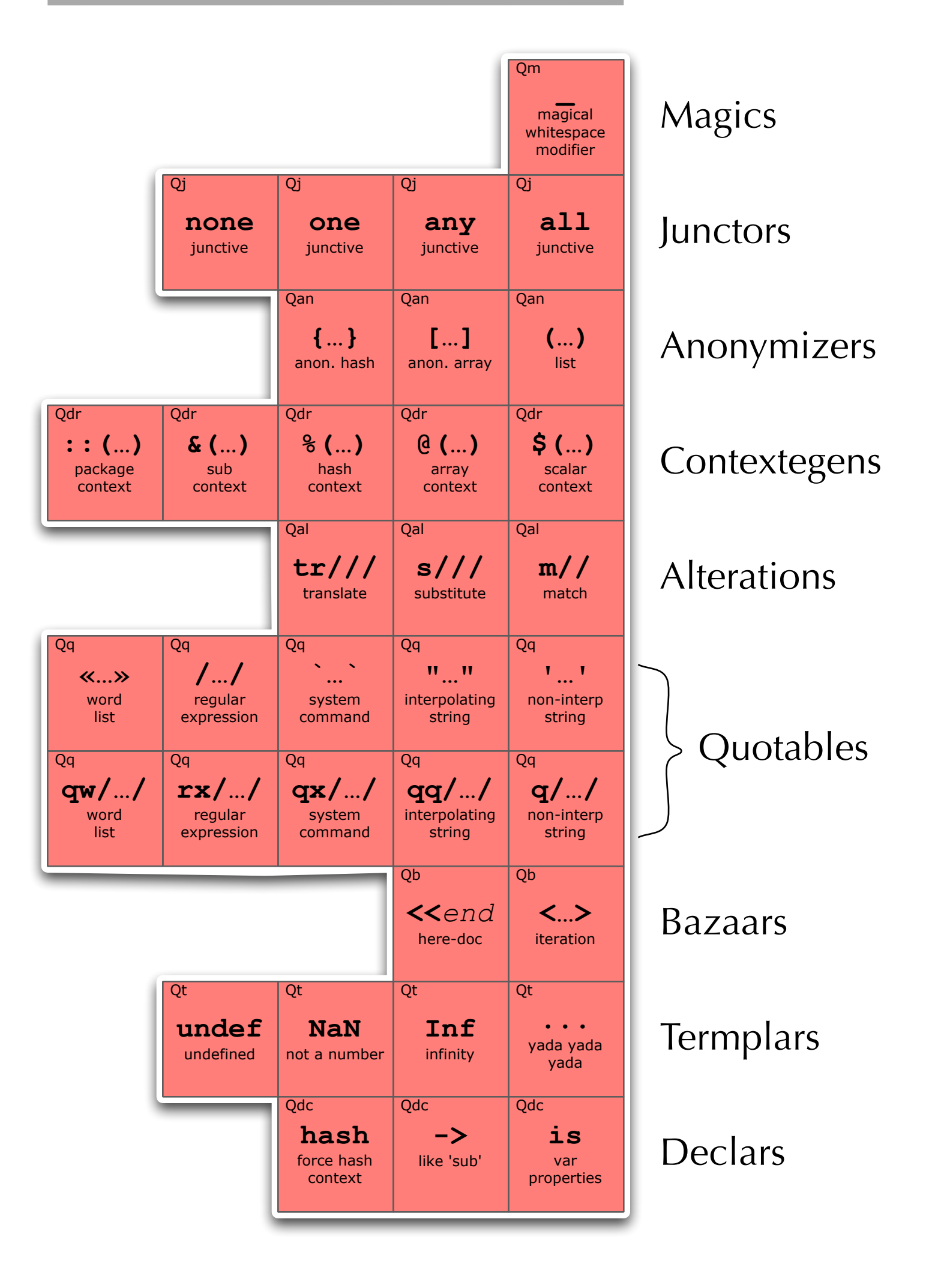

## Quasi Operators

## True Operators

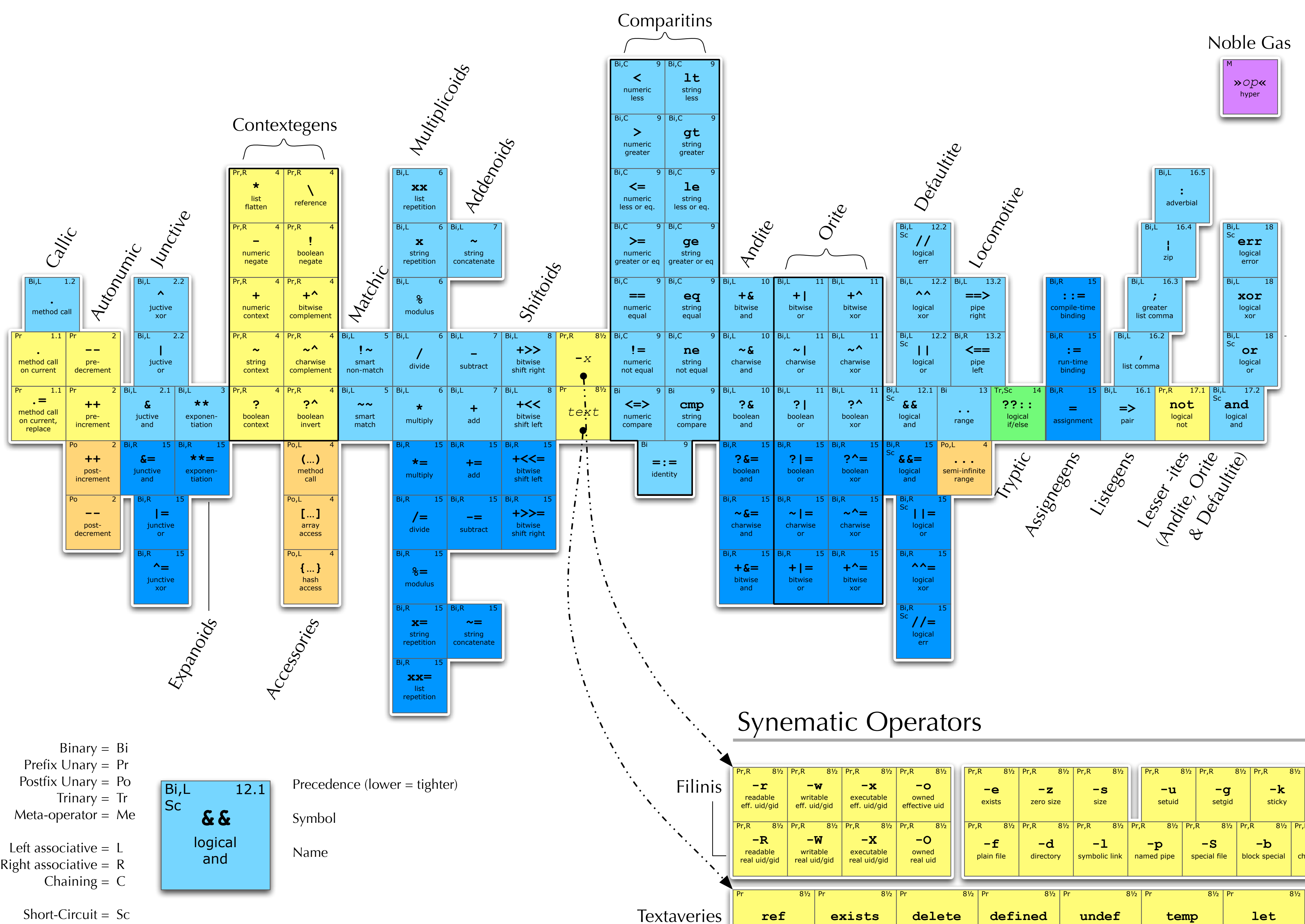

!*e*"*o*#*c* \$*able of* % &*pera*'*or*(

*Being a comprehensive an*) *complete enumeration of the Symbolic Elements of the Perl 6 Language. Assemble*) *an*) )*rawn with* )*e*)*ication an*) )*iligence by M. Lentczner as a service to the Community an*) *the Republic in hopes of increasing Knowle*)*ge an*) *Un*)*erstan*)*ing amongst practitioners in the art of Software. Secon*) *E*)*ition, May Twenty-Eighth, Two Thousan*) *Four*

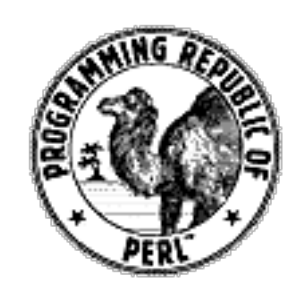

Produced in the Provence of Perl 6

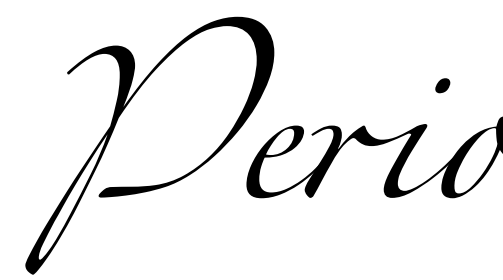

Copyright 2004, Mark Lentczner. http://www.ozonehouse.com/mark/

This work is licensed under the Creative Commons Attribution-NonCommercial-ShareAlike License. To view a copy of this license, visit http://creativecommons.org/ licenses/by-nc-sa/2.0/ or send a letter to Creative Commons, 559 Nathan Abbott Way, Stanford, California 94305, USA.